Calculating moist enthalpy from usual meteorological measurements.

Francis Massen [francis.massen@education.lu](mailto:francis.massen@education.lu)

17 Jul 2010

Abstract: This short article shows how to compute the moist enthalpy from usual meteorological measurements of dry temperature, air pressure and relative humidity. The result is used to add a plot of moist air enthalpy to the other near-live graphs shown by meteoLCD, the meteorological station of the LCD, Diekirch, Luxembourg

# 1. Sensible heat of dry air

The sensible heat of dry air is defined as  $H_a = Cp*T$  [ref. 3] with Cp usually taken as 1.005 when  $H_a$  is given in [kJ/kg] and temperature T in [°C]. Here we will use for Cp the following expression, valid for temperatures higher than  $0^{\circ}$ C and lower than 60  $\degree$ C, as given by PADFIELD [ref.2]

 $H_a = 1.007 * T - 0.026$   $0 °C < T < 60 °C$  [eq.1]

## 2. Heat content of water vapor at temperature T

The heat content of water vapor is the sum of the latent heat of vaporization and the sensible heat of water vapor:

 $H_v = q^*(L + 1.84*T)$  [ref. TET] [eq.2]

Where L = heat of vaporization =  $2501$  kJ/kg at 0<sup>o</sup>C and  $1.84 \times T$  = sensible heat of water vapor in kJ/kg

The sensible heat term of eq.3 (1.84\*T) is very often considered negligible and omitted.

#### **Note:**

L is a function of temperature, becoming slightly smaller with increasing T; for values between 0°C and 50°C one can use the linear interpolation  $L(T) = 2502 - 2.378 \text{*T}$ computed by the author from a table with enthalpy values given by YHCHEN [ref.4]: The linear fit is excellent with  $R2 = 0.9998$ . Combining eq.2 with L(T) gives:

### 3. Total enthalpy of moist air

Total enthalpy of moist air is the sum of  $H_a$  and  $H_v$ :

$$
H = Ha + Hv = (1.007 * T - 0.026) + q * (2502 - 0.538 * T)
$$
 [eq.4]

with H in kJ/kg, T in  $\degree$ C and specific humidity q in kg/kg

The problem with this formula is that the **specific** humidity q is usually not measured by a standard meteorological equipment which commonly measures **relative** humidity.

4. Finding q from measured dry bulb temperature, relative humidity and atmospheric pressure

PIELKE [ref.3] and the AOMIP website [ref.1] give the following formula for the specific humidity q:

$$
q = \frac{0.622 \cdot e_a}{p_a - 0.378 \cdot e_a} \tag{eq.5}
$$

where  $e_a$  = vapor pressure in [Pa] and  $p_a$  = atmospheric pressure in [Pa]. Attention:  $p_a$  is the true air pressure, not the barometric pressure reduced to sea level!

Dividing numerator and denominator by  $e_a$  gives:

$$
q = \frac{0.622}{\frac{p_a}{e_a} - 0.378}
$$
 [eq.6]

Relative humidity is the fraction of water vapor pressure to saturated water vapor pressure, usually multiplied by 100 to give a percent value:

 $RH = 100^* e_a/e_{sat} \rightarrow e_a = RH/100^* e_{sat}$ 

There are many different formulas relating  $e_{sat}$  to temperature. We will use the expression given in AOMIP [ref.1] and valid up to 40°C:

$$
e_{sat} = 10^{\left[\frac{0.7859 + 0.03477 \cdot \pi}{1 + 0.00412 \cdot \pi} + 2\right]}
$$
 [eq.7]

with saturated water vapor pressure  $e_{sat}$  in [Pa] and temperature T in  $^{\circ}C$ .

Equations 4, 6 and 7 contain only T, RH and  $p_a$ , which are parameters measured by practically every standard weatherstation. Together they can be used to calculate the enthalpy of moist air by a single (albeit unwieldy) formula:

$$
H = (1.007 * T - 0.026) + (2502 - 0.538 * T) * \underbrace{\frac{0.622}{R}}_{100} \underbrace{\frac{p_a}{37859 + 0.03477 * T}}_{1000412 * T} - 0.378
$$

## **[eq.8]**

This expression is valid for temperatures  $0^{\circ}C \leq T \leq 40^{\circ}C$ . Units: H[kJ/kg], T[°C], p<sub>a</sub>[Pa]

## 5. A practical example

The author has used eq.8 in GNUPLOT to display near-live plots of the moist enthalpy at meteoLCD, Diekirch, Luxembourg (see [http://meteo.lcd.lu/today\\_01.html](http://meteo.lcd.lu/today_01.html)). The following figure shows the situation for the week from 10 to  $16<sup>th</sup>$  July 2010. Sensible heat is shown by the blue bottom curve; the difference between the upper red curve  $( = \text{moist})$ enthalpy) and the blue curve corresponds to the latent heat.

Technisolve Software has a website with an online moist air calculator, which is very handy for a quick validation check of individual values: <http://www.coolit.co.za/airstate/airmoistobject.htm>

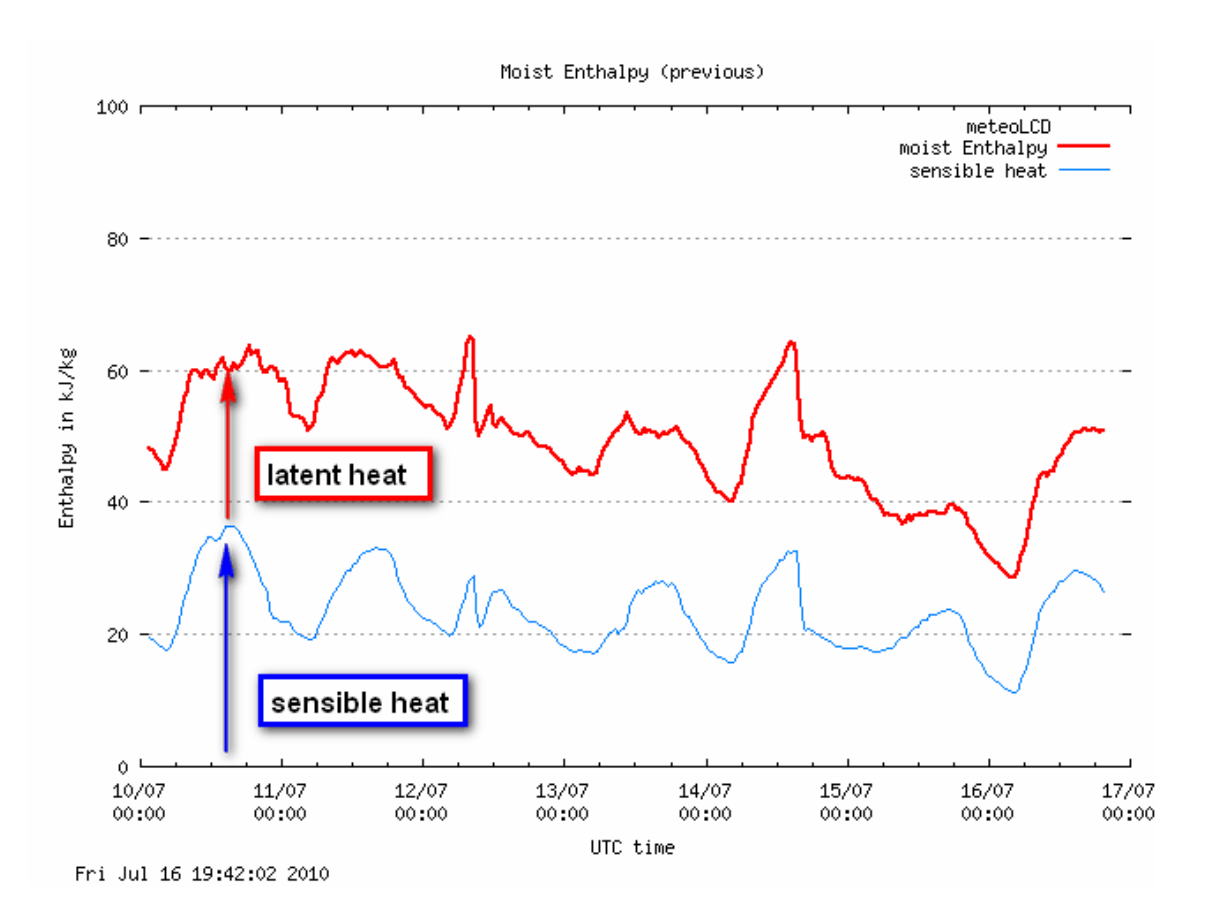

### References

- [1] AOMIP: Atmospheric Forcing Data Humidity [http://efdl.cims.nyu.edu/project\\_aomip/forcing\\_data/atmosphere/humidity.html](http://efdl.cims.nyu.edu/project_aomip/forcing_data/atmosphere/humidity.html)
- [2] PADFIELD, Tim: Conservation Physics <http://www.conservationphysics.org/atmcalc/atmoclc1.php>
- [3] PIELKE, Roger, Sr., WOLTER, Klaus: The July 2005 Denver Heat Wave: How unusual was it ?. National Weather Digest, vol.31, no. 1, Juy 2007 <http://pielkeclimatesciencesci.files.wordpress.com/2009/10/r-313.pdf>
- [4] TET (The Engineering Toolbox) [http://www.engineeringtoolbox.com/enthalpy-moist-air-d\\_683.html](http://www.engineeringtoolbox.com/enthalpy-moist-air-d_683.html)
- [5] YHCHEN: Calculation of Enthalpy Changes [www.ntut.edu.tw/~yhchen1/Chap.%2023.pdf](http://www.ntut.edu.tw/%7Eyhchen1/Chap.%2023.pdf)